Министерство общего и профессионального образования Свердловской области Государственное автономное профессиональное образовательное учреждение Свердловской области «Режевской политехникум» (ГАПОУ СО «Режевской политехникум»)

Утверждаю:

Директор ГАПОУ СО «Режевской **политехникум» ROINBWANOU CALIDRIVILLEBA**  $x$   $46$  » HIOHA  $2017$ .

# **РАБОЧАЯ ПРОГРАММА УЧЕБНОЙ ДИСЦИПЛИНЫ ОП.В14 ОСНОВЫ ПОСТРОЕНИЯ АВТОМАТИЗИРОВАННЫХ ИНФОРМАЦИОННЫХ СИСТЕМ**

по основной профессиональной образовательной программе среднего профессионального образования программы подготовки специалистов среднего звена

Рассмотрено: на заседании предметно-цикловой комиссии протокол № 11 от « 15» июня 2017 г.

Одобрено: на заседании методического совета техникума протокол № 11 от « 16» июня 2017 г.

Рабочая программа ОП.В18 Компьютерная графика разработана на основе Федерального государственного образовательного стандарта (далее – ФГОС) по программе подготовки специалистов среднего звена 09.02.01 Компьютерные системы и комплексы от 28 июля 2014 г. № 849, peг. Минюст РФ № 33748 «21» августа 2014 г.).

Организация-разработчик: ГАПОУ СО «Режевской политехникум».

Разработчики: Ворончихина К.А., преподаватель, 1 квалификационная категория

Техническая экспертиза: Никитюк З.А.-заместитель директора по УР ГАПОУ СО «Режевской политехникум»

# **СОДЕРЖАНИЕ**

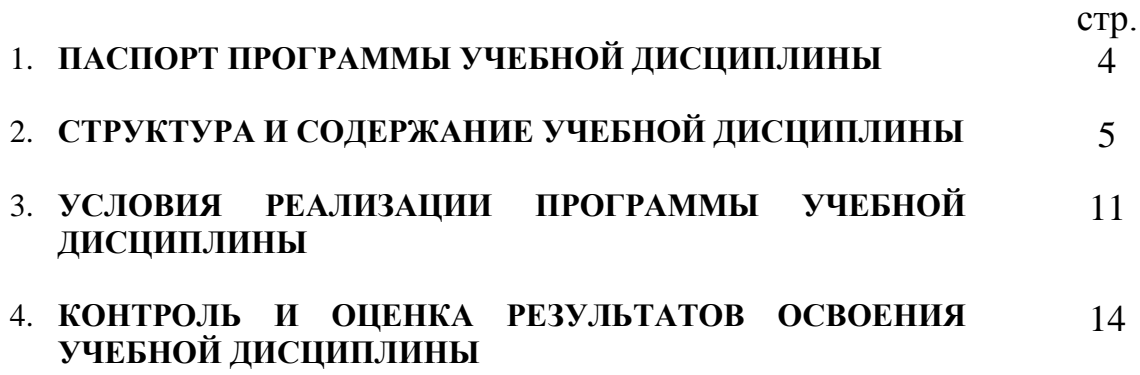

# **1. ПАСПОРТ ПРОГРАММЫ УЧЕБНОЙ ДИСЦИПЛИНЫ**

### **1.1. Область применения программы**

Программа учебной дисциплины является частью основной профессиональной образовательной программы в соответствии с ФГОС для специальности 09.02.01 «Компьютерные системы и комплексы».

### **1.2. Место дисциплины в структуре основной профессиональной образовательной программы:**

Дисциплина, «Компьютерная графика» является учебным предметом общепрофессионального цикла ОПОП, изучается в 7 семестре.

### **1.3. Цели и задачи дисциплины – требования к результатам освоения дисциплины:**

В результате освоения дисциплины обучающийся должен уметь:

- пользоваться инструментами и спецэффектами графических редакторов;
- создавать и редактировать объекты в графических редакторах;
- подготовить результат работы к тиражированию.

В результате освоения дисциплины обучающийся должен знать:

- особенности графики, ее возможности и сферы применения;
- свойства и качества графических изображений;
- стадии разработки графических проектов;
- приемы работы в программах растровой графики;
- приемы работы в программах векторной графики

Техник по компьютерным системам должен обладать общими и профессиональными компетенциями, включающими в себя способность:

ОК 1. Понимать сущность и социальную значимость своей будущей профессии, проявлять к ней устойчивый интерес.

ОК 2. Организовывать собственную деятельность, выбирать типовые методы и способы выполнения профессиональных задач, оценивать их эффективность и качество.

ОК 3. Принимать решения в стандартных и нестандартных ситуациях и нести за них ответственность.

ОК 4. Осуществлять поиск и использование информации, необходимой для эффективного выполнения профессиональных задач, профессионального и личностного развития.

ОК 5. Использовать информационно-коммуникационные технологии в профессиональной деятельности.

ОК 6. Работать в коллективе и команде, эффективно общаться с коллегами, руководством, потребителями.

ОК 7. Брать на себя ответственность за работу членов команды (подчиненных), результат выполнения заданий.

ОК 8. Самостоятельно определять задачи профессионального и личностного развития, заниматься самообразованием, осознанно планировать повышение квалификации.

ОК 9. Ориентироваться в условиях частой смены технологий в профессиональной деятельности.

ПК 1.5 Выполнять требования нормативно-технической документации.

### **1.4. Рекомендуемое количество часов на освоение программы дисциплины:**

- ─ максимальной учебной нагрузки обучающегося 160 часов, в том числе:
- ─ обязательной аудиторной учебной нагрузки обучающегося 108 часов;

─ самостоятельной работы обучающегося 52 часов.

# **2. СТРУКТУРА И СОДЕРЖАНИЕ УЧЕБНОЙ ДИСЦИПЛИНЫ**

# **2.1. Объем учебной дисциплины и виды учебной работы**

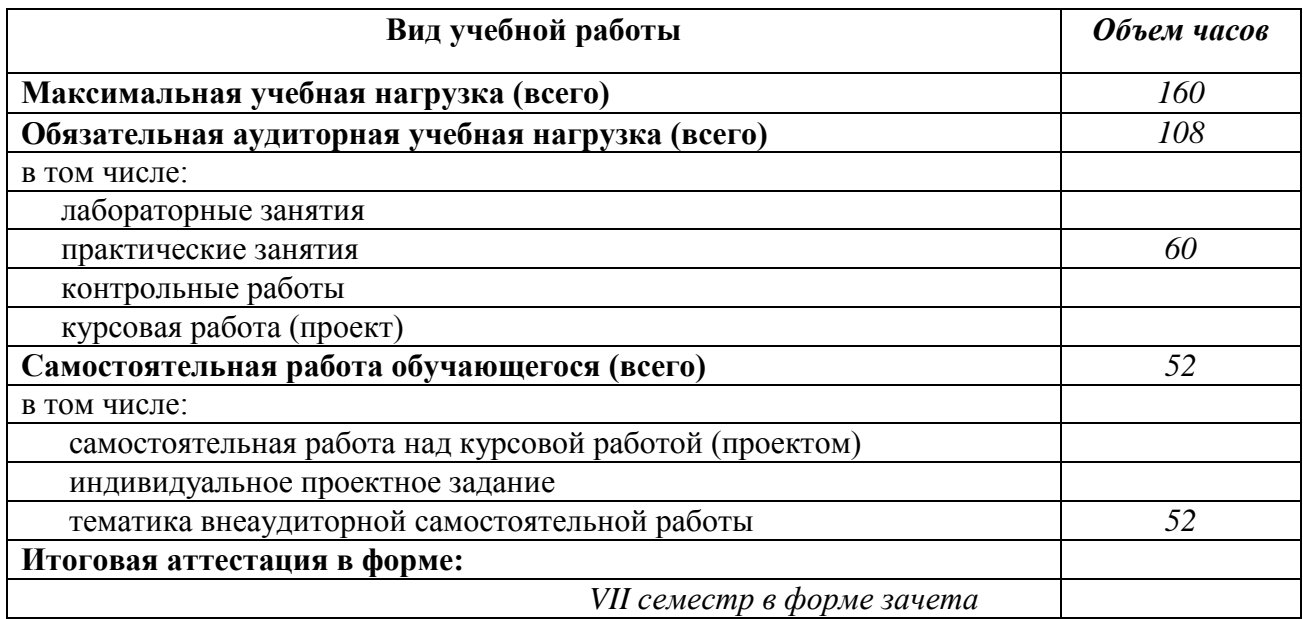

### **2.2. Тематический план и содержание учебной дисциплины « Компьютерная графика»**

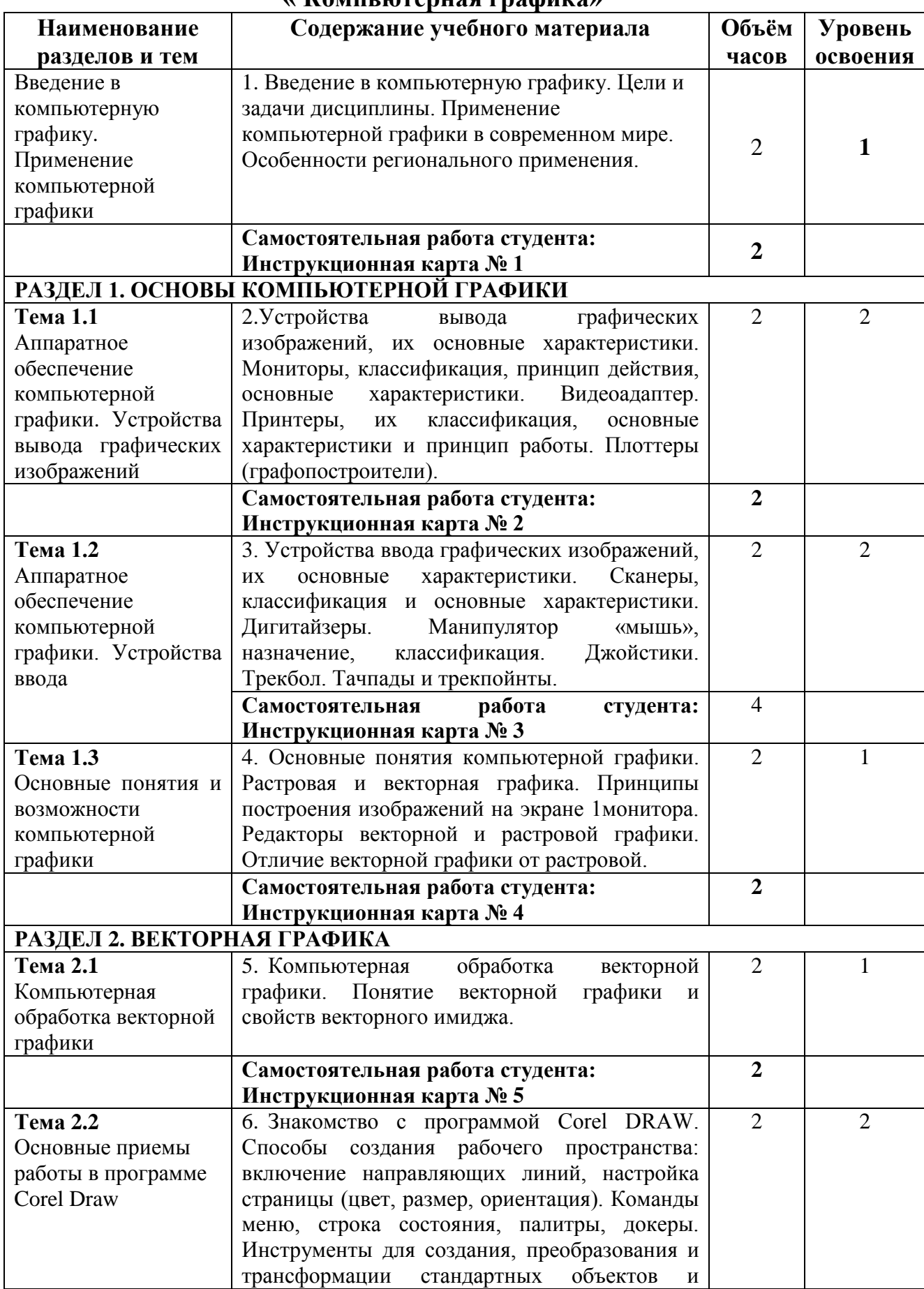

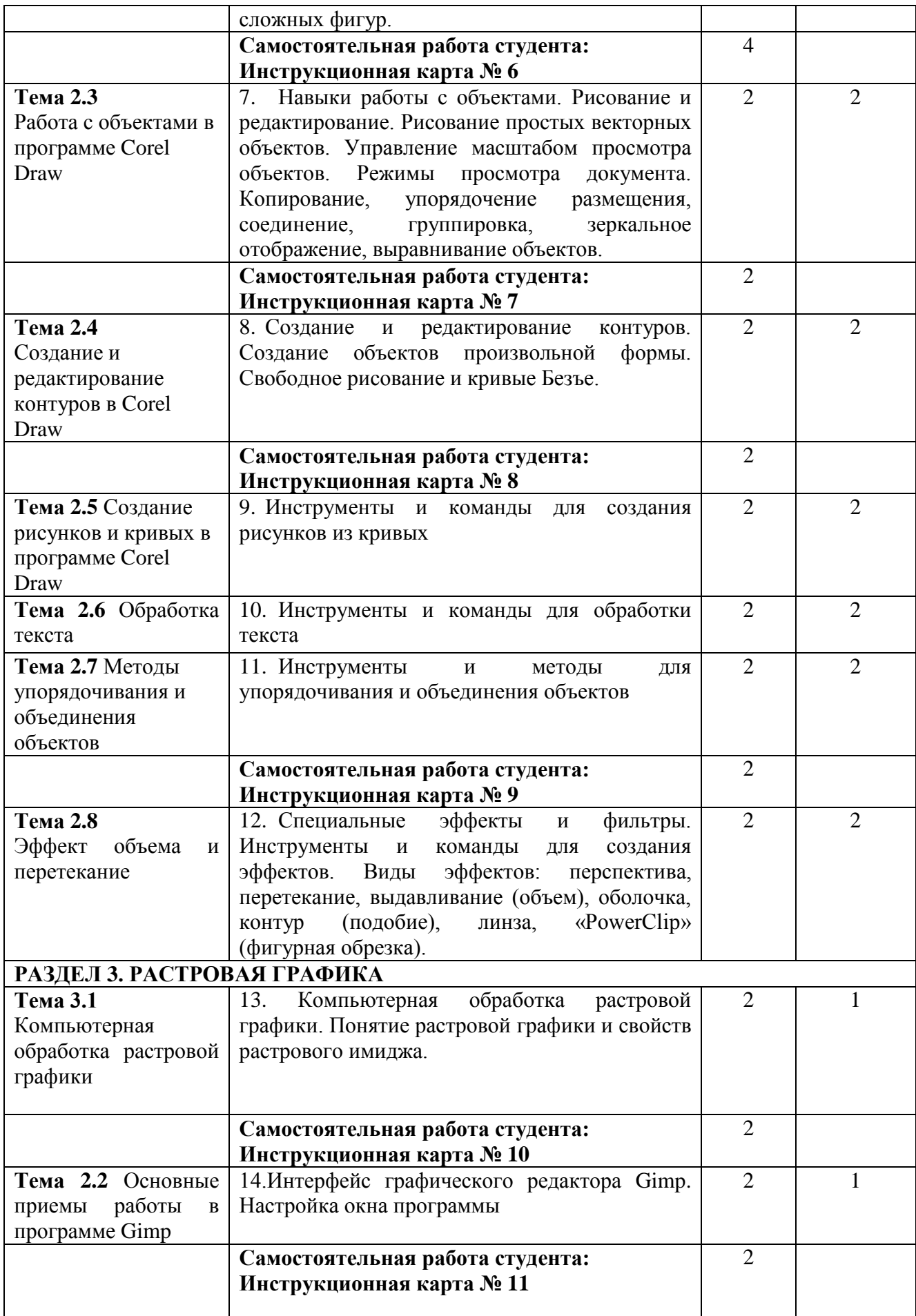

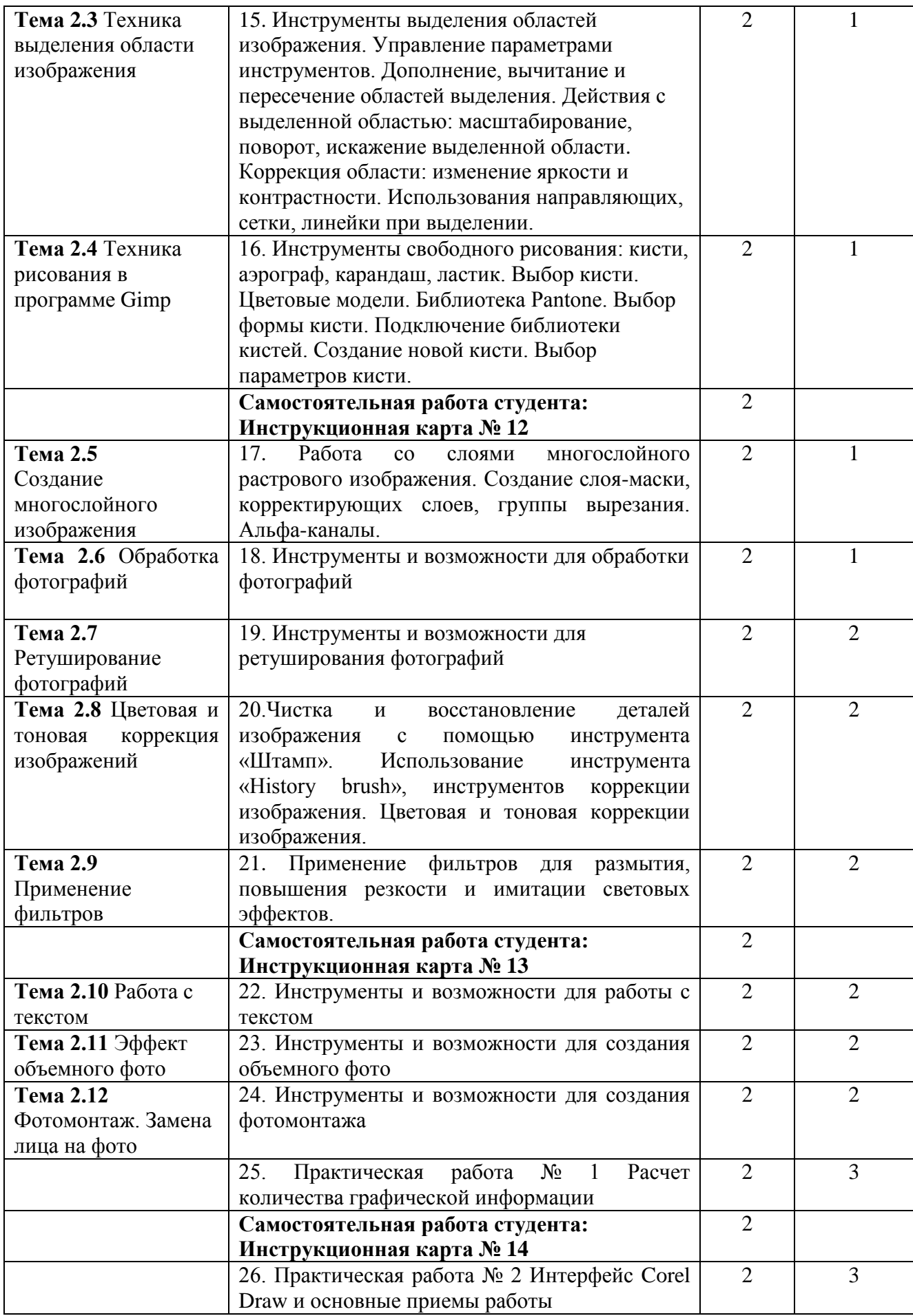

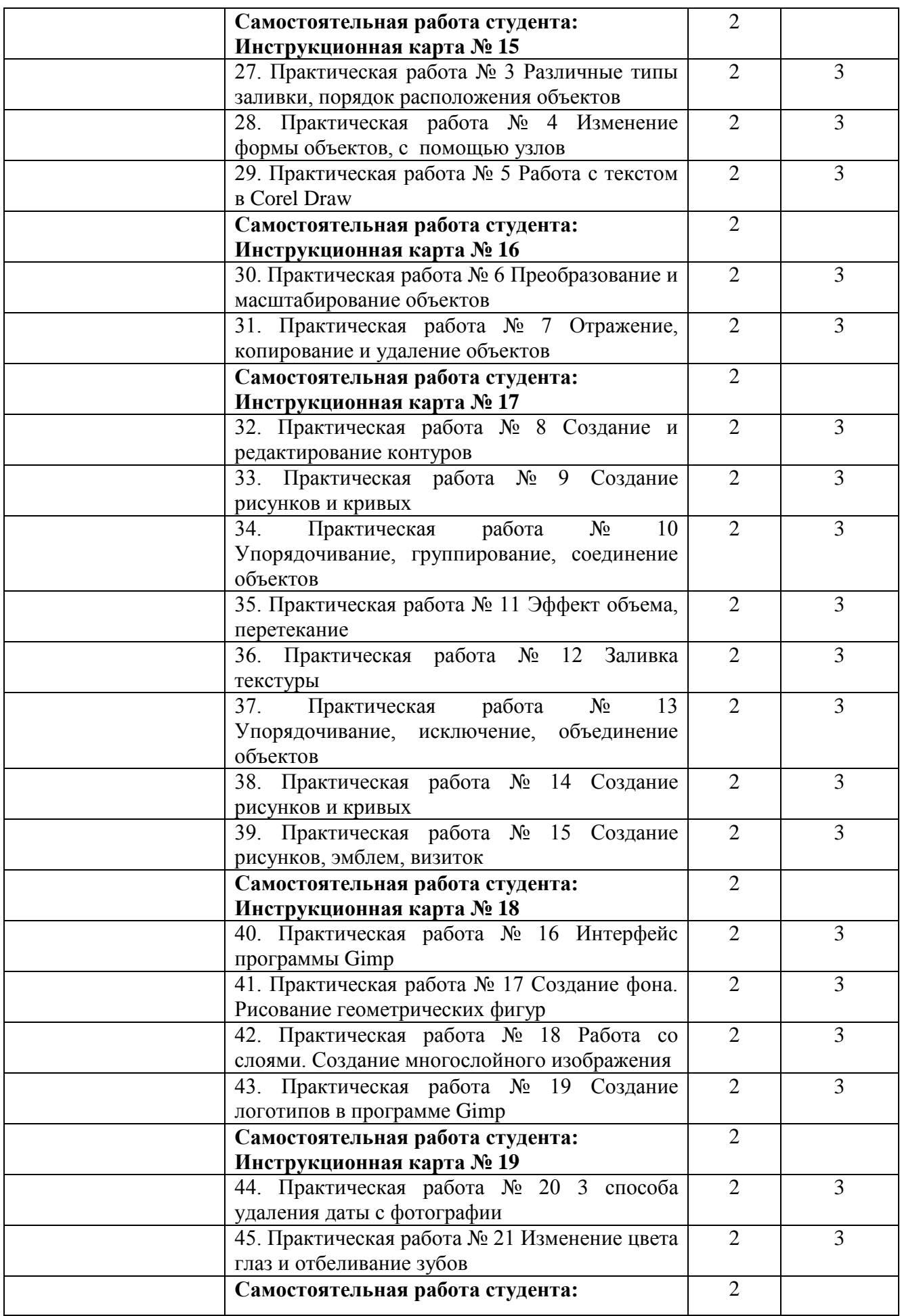

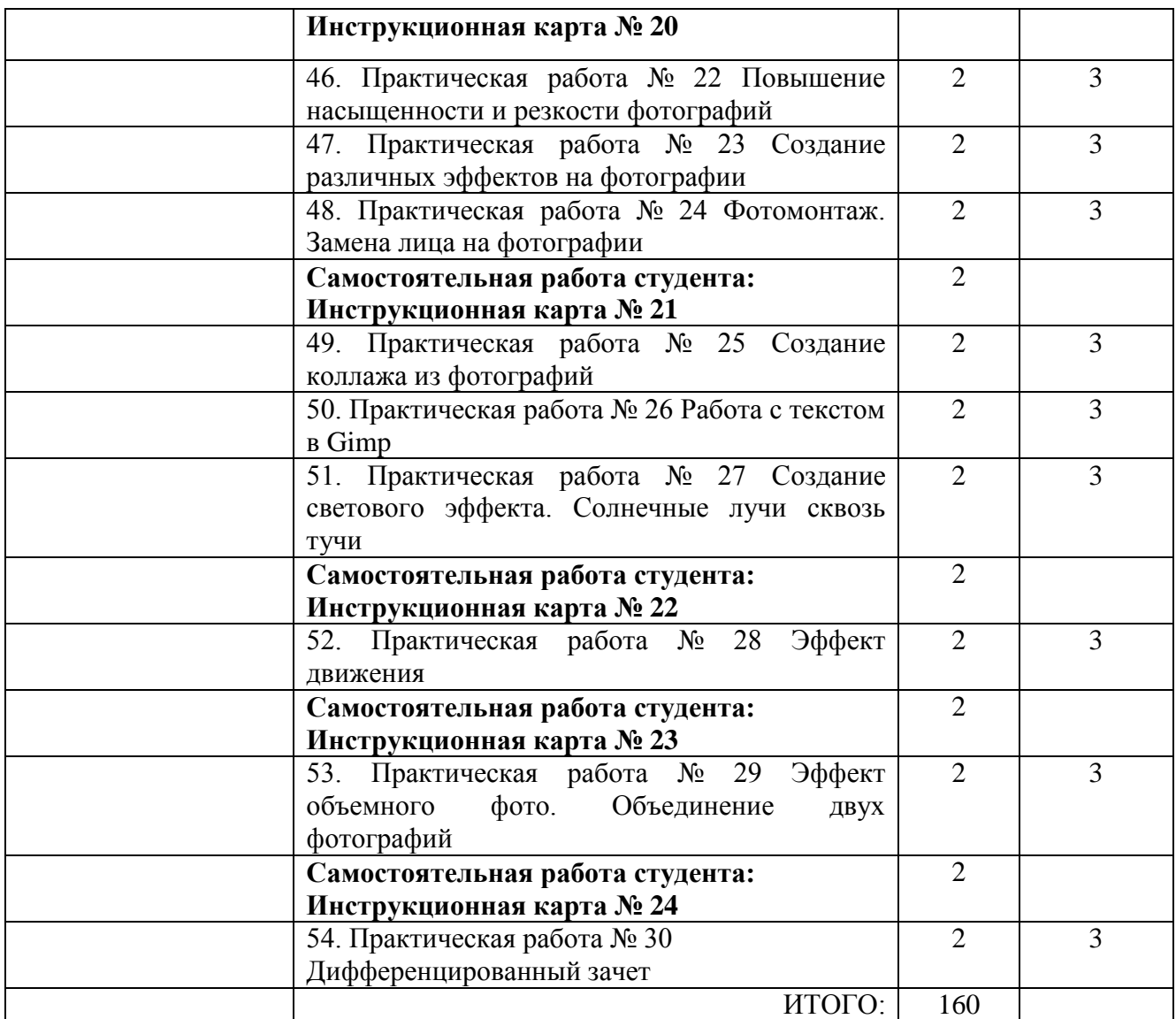

### **3. УСЛОВИЯ РЕАЛИЗАЦИИ ПРОГРАММЫ ДИСЦИПЛИНЫ**

### **3.1. Требования к минимальному материально-техническому обеспечению**

Реализация программы дисциплины требует наличия учебного кабинета № 2 и специализированной компьютерной учебной лаборатории.

Оборудование учебного кабинета: программное обеспечение в соответствии с содержанием дисциплин:

- Gimp, Сorel DRAW.;

- раздаточный и дидактический материал;

- стол компьютерный;
- стол преподавательский;
- стул;

- информационные стенды.

Посадочные места по количеству обучающихся.

Технические средства обучения:

- Персональные компьютеры;

- проектор;

- доска белая.

Оборудование лаборатории и рабочих мест лаборатории:

- Индивидуальный персональный компьютер;
- индивидуальный компьютерный стол;

- стул.

### **3.2. Информационное обеспечение обучения**

### **Перечень рекомендуемых учебных изданий, Интернет-ресурсов, дополнительной литературы**

Основные источники:

1. Аверин, В.Н. Компьютерная инженерная графика: Учебное пособие для студентов учреждений среднего профессионального образования / В.Н. Аверин. - М.: ИЦ Академия, 2014. - 224 c.

2. Анамова Р.Р., Леонова С.А., Пшеничнова Н.В. Инженерная и компьютерная графика: Учебник и практикум для СПО — М.: Издательство Юрайт, 2017. — 246 с. — Серия: Профессиональное образование.

Дополнительные источники:

3. Залогова Л.А. Компьютерная графика. Элективный курс: Учебное пособие / Л.А. Залогова. - М.: БИНОМ. ЛЗ, 2009. - 213 c.

4. Залогова Л.А. Компьютерная графика. Элективный курс: Практикум / Л.А. Залогова. - М.: БИНОМ. ЛЗ, 2011. - 245 c.

5. Залогова Л.А. Компьютерная графика. Элективный курс. Практикум / Л.А. Залогова. - М.: Бином. Лаборатория знаний, 2011. - 245 c.

6. Немцова Т. И., Назарова Ю. В. Н50 Компьютерная графика и wеb-дизайн. Практикум: учебное пособие/ под ред. Л. Г. Гагариной. - М.: Ид ФОРУМ: ИНФРА-М, 2010.-288 с.: ил.- профессиональное образование)

Рекомендуемые Интернет-ресурсы:

1. Библиотека различных алгоритмов, в том числе и по компьютерной графике [http://algolist.manual.ru](http://algolist.manual.ru/)

2. Курс лекций Московского государственного университета <http://graphicon.ru/oldgr/courses/cg2000b/lectures.htm>

3. Введение в компьютерную графику. Курс ВМиК МГУ <http://graphicon.ru/oldgr/courses/cg02b/library/index.html>

4. Курс компьютерной графики Новосибирского Государстенного Техническгого Университета (НГТУ) http://ermak.cs.nstu.ru/kg\_rivs

### **3.3.Кадровое обеспечение образовательного процесса**

Требования к квалификации педагогических (инженерно-педагогических) кадров, обеспечивающих обучение по дисциплине «Компьютерная графика»:

- наличие высшего профессионального образования, соответствующей профилю учебной дисциплины;

- преподаватели должны проходить стажировку в профильных организациях не реже 1 раза в 3 года.

### **3.4 Особенности реализации рабочей учебной программы для студентов инвалидов и лиц с ограниченными возможностями здоровья**

1.Содержание образования и условия организации обучения и воспитания студентов-инвалидов и лиц с ограниченными возможностями здоровья определяются настоящей рабочей программой, а также индивидуальной программой реабилитации.

2.Выбор методов обучения определяется содержанием обучения, уровнем профессиональной подготовки педагогов, методического и материально-технического обеспечения, особенностями восприятия учебной информации студентами-инвалидами и студентами с ограниченными возможностями здоровья.

3. При организации учебно- воспитательного процесса необходимо обеспечить доступ студентов к информации и обеспечить возможность обратной связи с преподавателем. Важную обучающую функцию могут выполнять компьютерные модели, конструкторы, компьютерный лабораторный практикум и т.д.

4. Для обеспечения открытости и доступности образования все учебнометодические материалы размещаются на Интернет- сайте преподавателя, а так же на странице в социальной сети Вконтакте.

5. При необходимости, в соответствии с состоянием здоровья студента, допускается дистанционная форма обучения.

6. Форма проведения текущей и промежуточной аттестации для студентовинвалидов устанавливается с учетом индивидуальных психофизических особенностей (устно, письменно на бумаге, письменно на компьютере, в форме тестирования и т.п.).

7. При необходимости студенту-инвалиду предоставляется дополнительное время для подготовки ответа на зачете или экзамене.

8. Студенты, имеющие нарушение слуха, обязательно должны быть слухопротезированы, т.е. иметь индивидуальные слуховые аппараты.

При организации образовательного процесса от преподавателя требуется особая фиксация на собственной артикуляции. Особенности усвоения глухими и слабослышащими студентами устной речи требуют повышенного внимания со стороны преподавателя к специальным профессиональным терминам, которыми студенты должны овладеть в процессе обучения. Студенты с нарушением слуха нуждаются в большей степени в использовании разнообразного наглядного материала в процессе обучения. Сложные для понимания темы должны быть снабжены как можно большим количеством схем, диаграмм, рисунков, компьютерных презентаций и тому подобным наглядным материалом.

С целью получения студентами с нарушенным слухом информации в полном объеме звуковую информацию нужно обязательно дублировать зрительной.

9. При обучении слепых и слабовидящих обучающихся информацию необходимо представить в таком виде: крупный шрифт (16–18 пунктов), диск (чтобы прочитать с помощью компьютера со звуковой программой), аудиокассета. Следует предоставить возможность слепым и слабовидящим студентам использовать звукозаписывающие устройства и компьютеры во время занятий. При лекционной форме занятий студенту с плохим зрением следует разрешить пользоваться диктофоном – это его способ конспектировать. Для студентов с плохим зрением рекомендуется оборудовать одноместные учебные места, выделенные из общей площади помещения рельефной фактурой или ковровым покрытием поверхности пола.

Его стол должен находиться в первых рядах от преподавательского стола. Слепые или слабовидящие студенты должны размещаться ближе к естественному источнику света.

## **4. КОНТРОЛЬ И ОЦЕНКА РЕЗУЛЬТАТОВ ОСВОЕНИЯ ДИСЦИПЛИНЫ**

**Контроль и оценка** результатов освоения дисциплины осуществляется преподавателем в процессе проведения практических занятий и лабораторных работ, тестирования, а также выполнения обучающимися индивидуальных заданий, проектов, исследований.

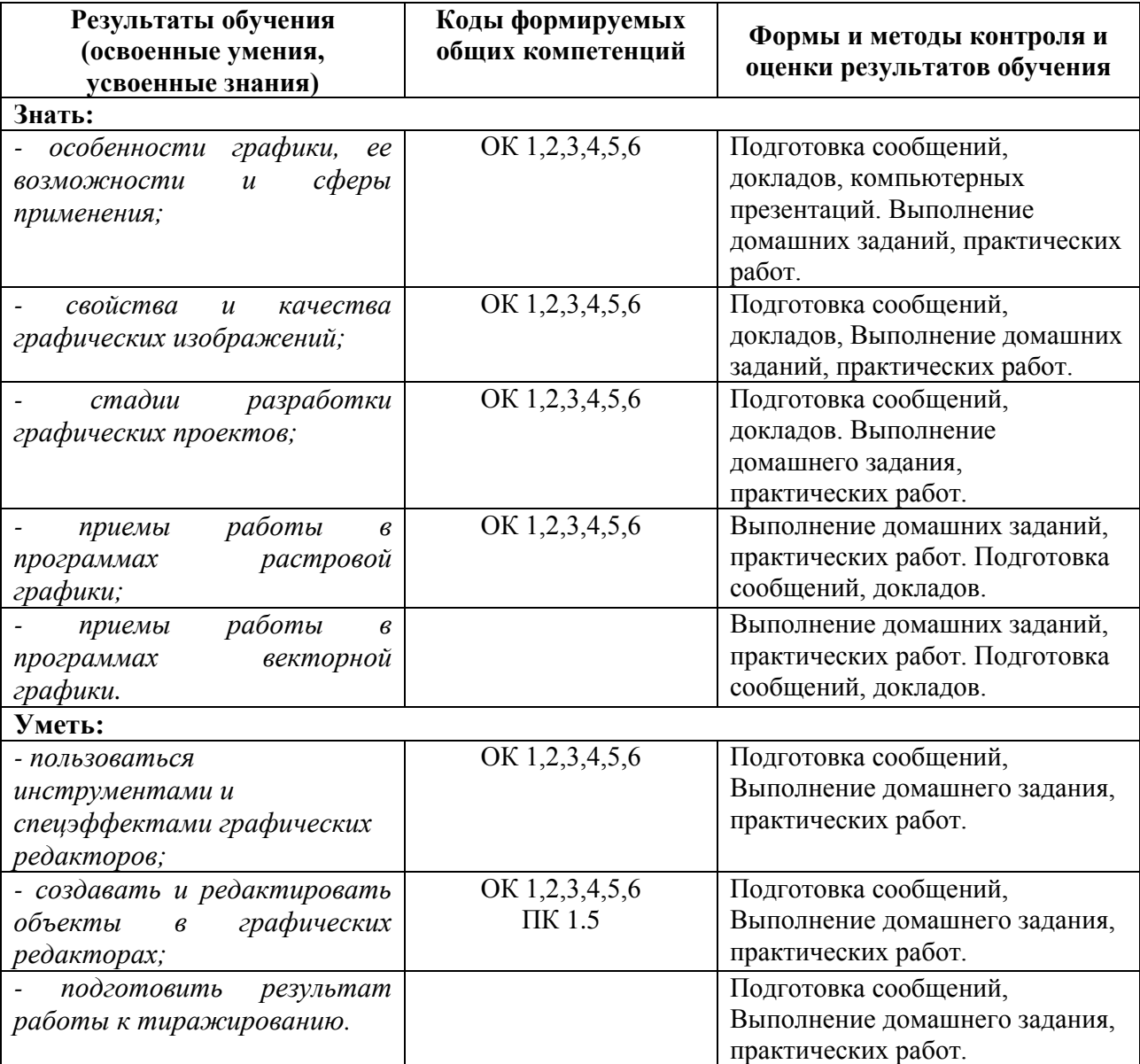